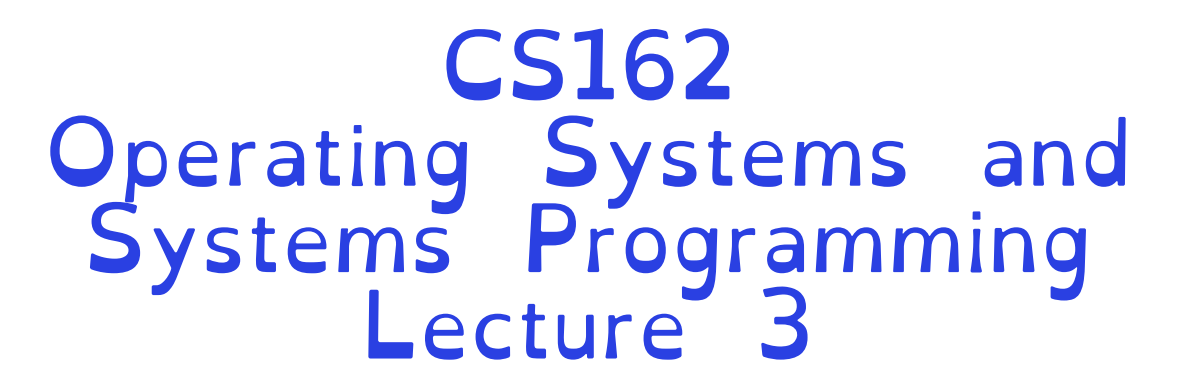

Processes (Continued)

Professor Natacha Crooks https://cs162.org/

Slides based on prior slide decks from David Culler, Ion Stoica, John Kubiatowicz, Alison Norman and Lorenzo Alvisi

### Reminder

# Drop now (by Sept 1st) or forever hold your peace

# (aka stay enrolled in CS162)

Crooks CS162 © UCB Fall 2023 3.2

### Recall: The Process

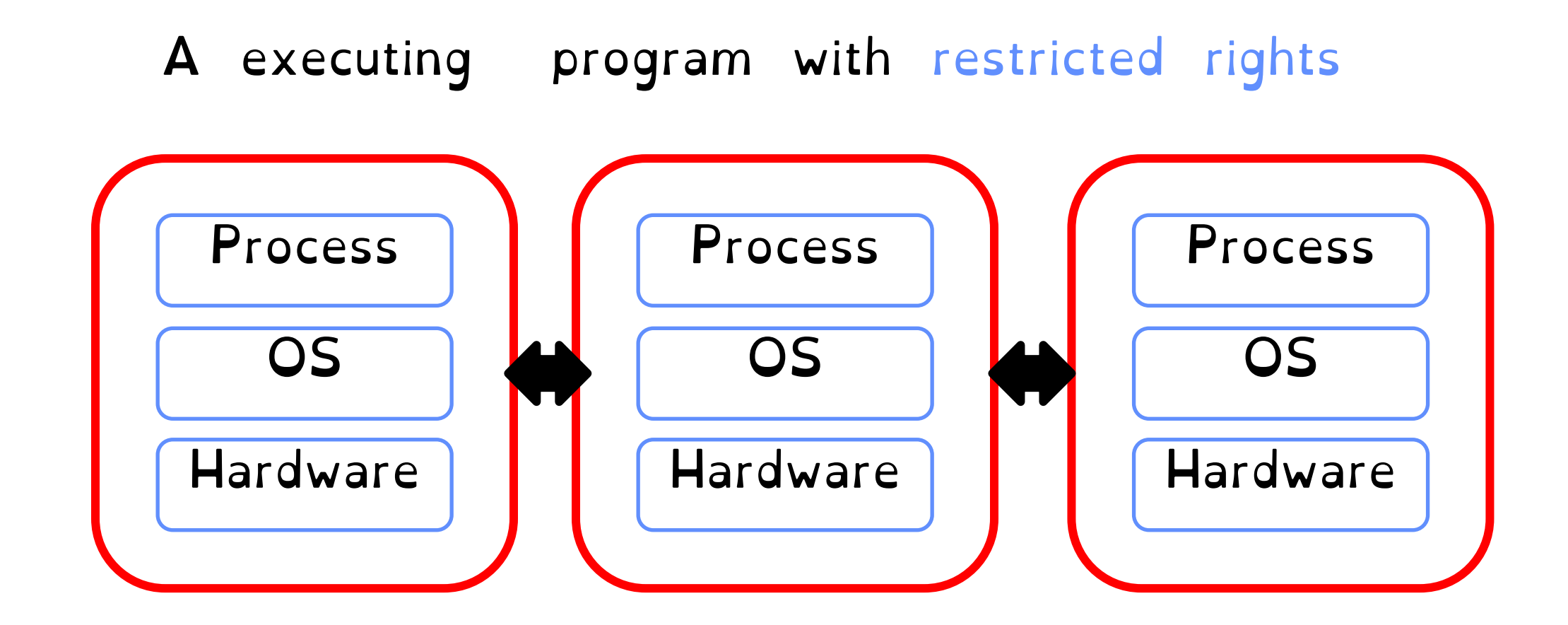

#### Enforcing mechanism must not hinder functionality or hurt performance

Lowest level of OS running on system. Kernel is trusted with full access to all hardware capabilities

Recall: Operating System Kernel

**SPECIAL** 

All other software (OS or applications) is considered untrusted

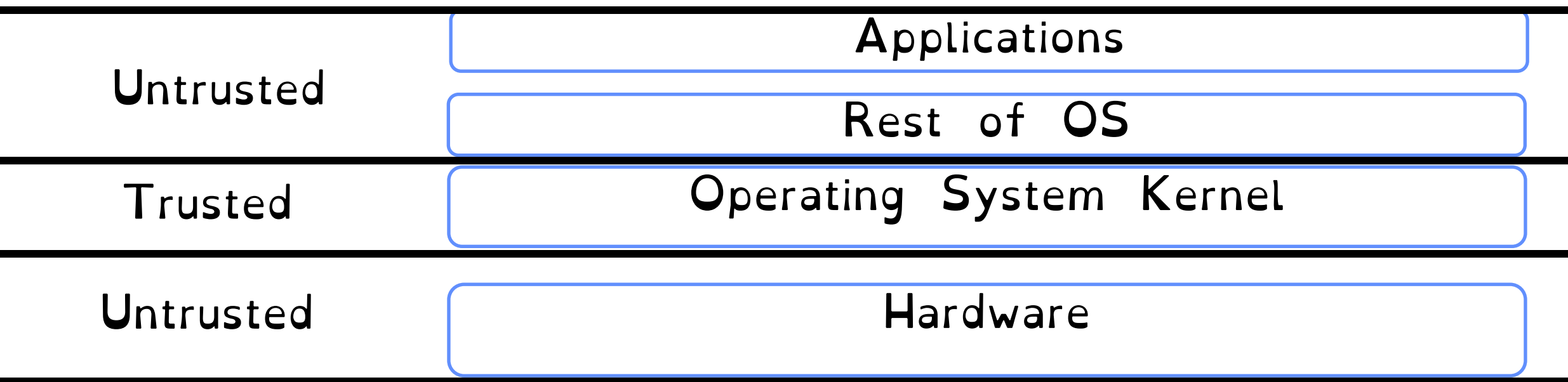

## Recall: Dual Mode Operation

Use a bit to enable two modes of execution

In User Mode

Processor checks each instruction before executing it

Executes a limited (safe) set of instructions

In Kernel Mode

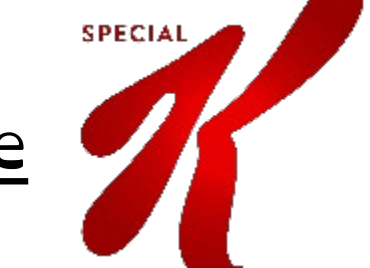

OS executes with protection checks off

Can execute any instructions

#### Recall: Hardware must support

#### 1) Privileged Instructions Unsafe instructions cannot be executed in user mode

2) Memory Isolation Memory accesses outside a process's address space prohibited

#### 3) Interrupts

Ensure kernel can regain control from running process

#### 4) Safe Transfers

Correctly transfer control from user-mode to kernelmode and back

# Virtual Memory is Hard!

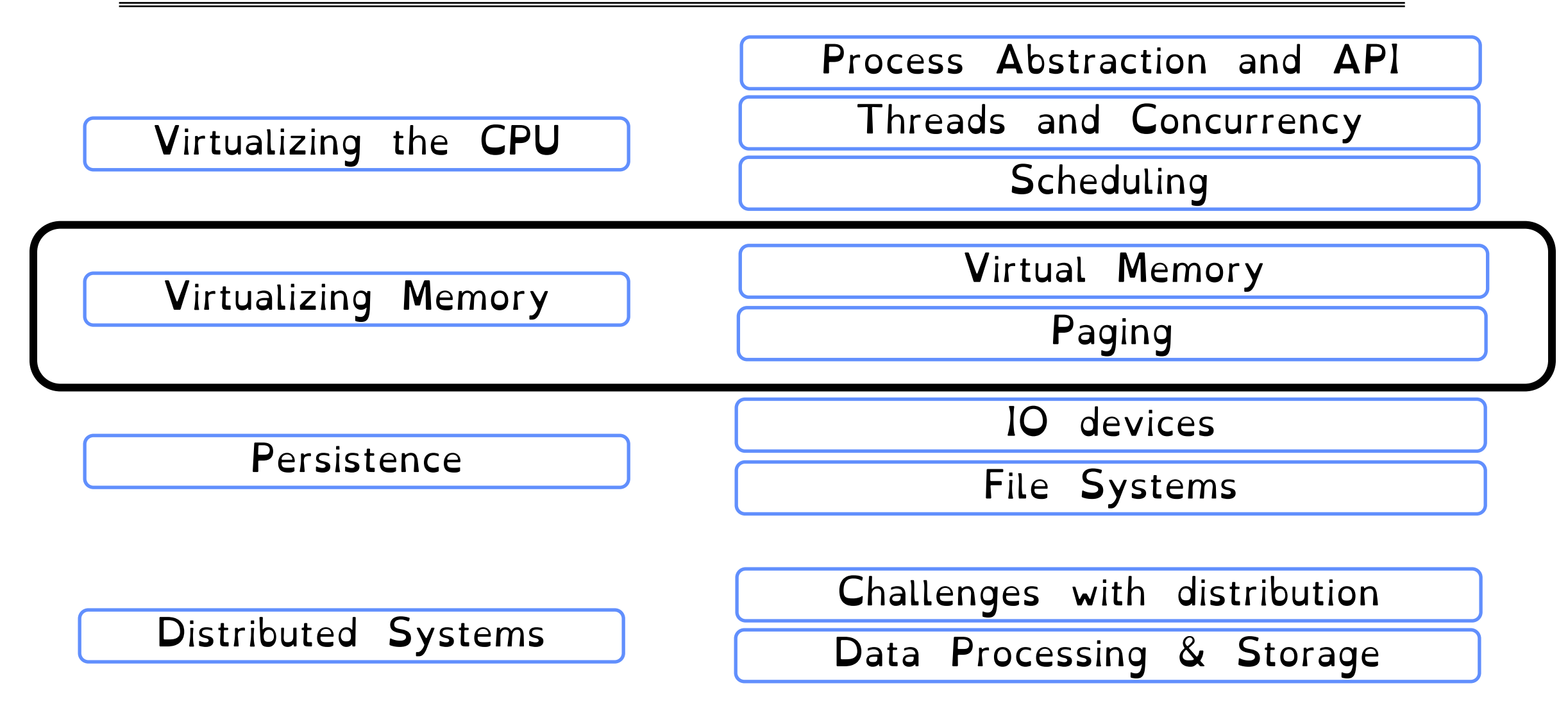

- What hardware support is necessary to enable protection?
- 61C Review: The Stack?
- How to switch from user mode to kernel mode and back?

#### Hardware must support

#### 1) Privileged Instructions Unsafe instructions cannot be executed in user mode

2) Memory Isolation Memory accesses outside a process's address space prohibited

#### 3) Interrupts

Ensure kernel can regain control from running process

#### 4) Safe Transfers

Correctly transfer control from user-mode to kernelmode and back

Req 3/4: Interrupts

#### Kernel must be able to regain control of the processor

#### Hardware to the rescue! (Again x 2) Hardware Interrupts

Set to interrupt processor after a specified delay or specified event and transfer control to (specific locations) in Kernel.

Resetting timer is a privileged operation

Crooks CS162 © UCB Fall 2023 2.10

#### Hardware must support

#### 1) Privileged Instructions Unsafe instructions cannot be executed in user mode

2) Memory Isolation Memory accesses outside a process's address space prohibited

#### 3) Interrupts

Ensure kernel can regain control from running process

#### 4) Safe Transfers

Correctly transfer control from user-mode to kernelmode and back

Req 4/4: Safe Control Transfer

How do safely/correctly transition from executing user process to executing the kernel?

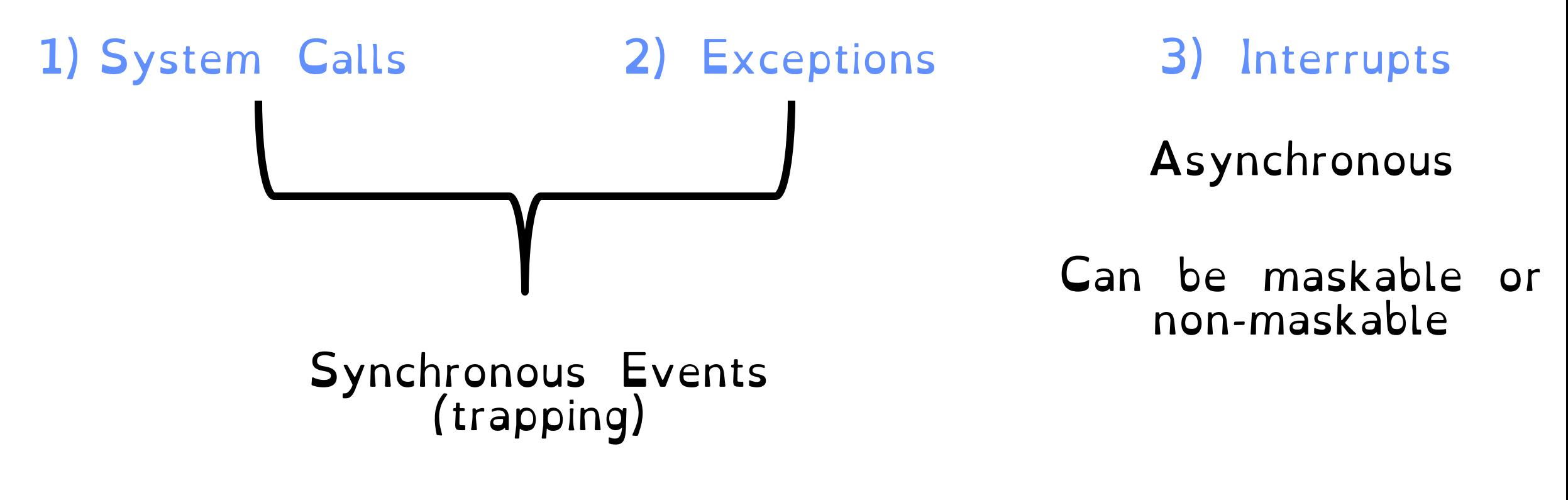

# Safe Control Transfer: System Calls

#### User program requests OS service Transfers to kernel at well-defined location

Synchronous/non-maskable

Read input/write to screen, to files, create new processes, send network packets, get time, etc.

#### How many system calls in Linux 3.0 ? a) 15 b) 336 c) 1021 d) 21121

https://man7.org/linux/man-pages/man2/syscalls.2.html

Crooks CS162 © UCB Fall 2023 2.13

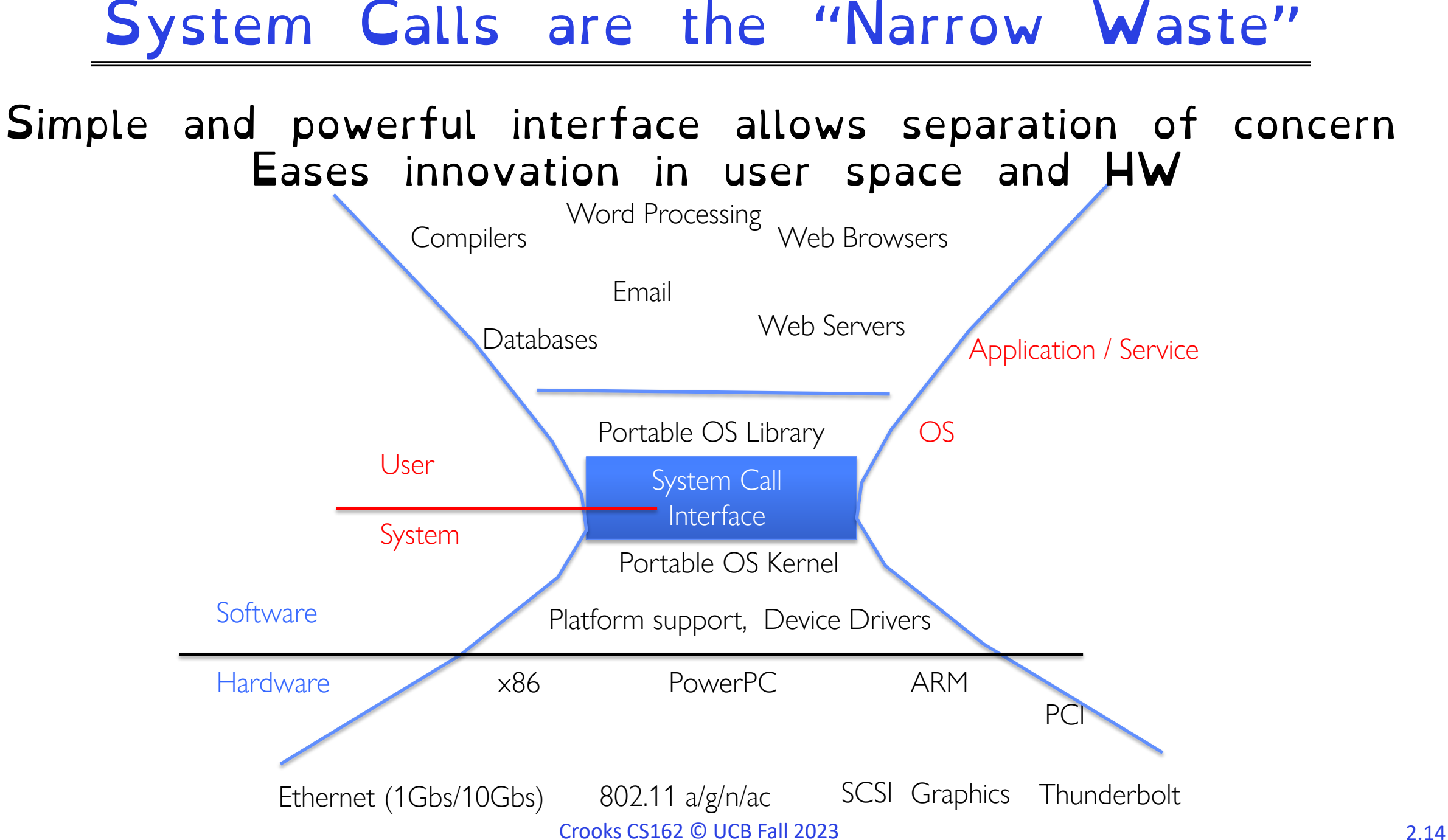

# System Calls in the Wild (In Linux)

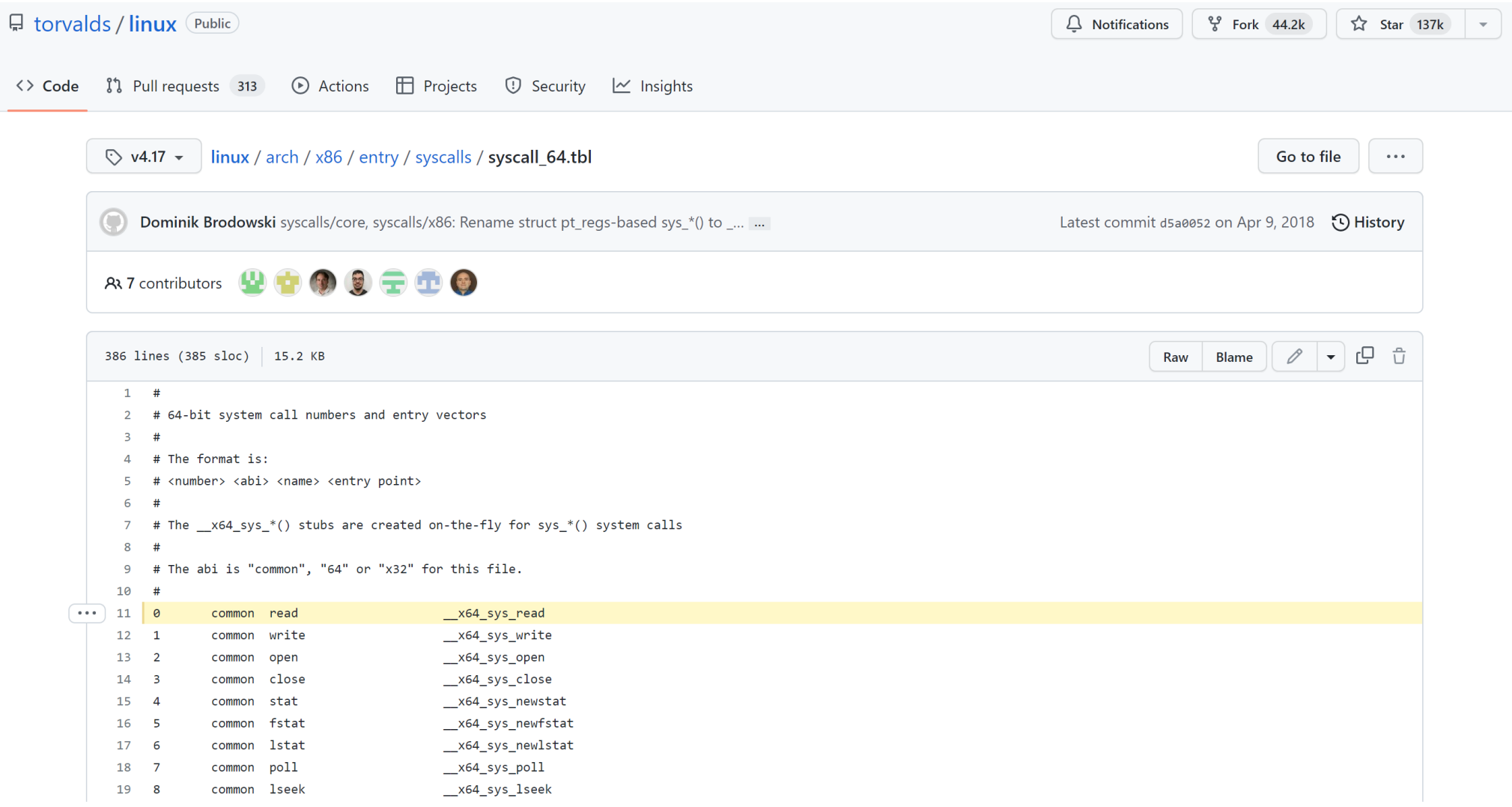

# Safe Control Transfer: Exceptions

Any unexpected condition caused by user program behaviour

#### Stop executing process and enter kernel at specific exception handler

#### Synchronous and non-maskable

#### Process missteps (division by zero, writing read-only memory) Attempts to execute a privileged instruction in user mode Debugger breakpoints!

### Exceptions in the Wild (In Linux)

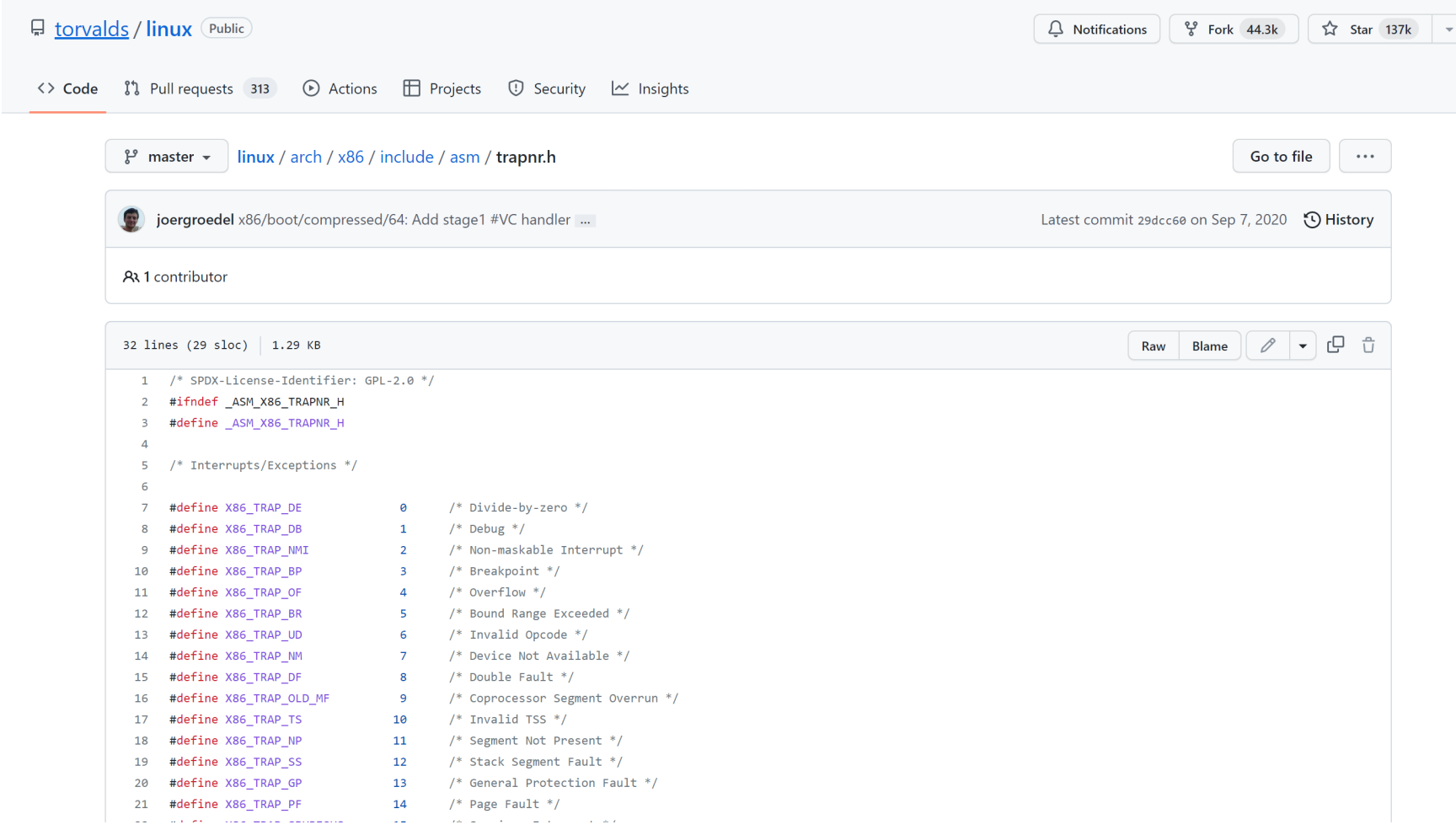

# Safe Control Transfer: Interrupts

Asynchronous signal to the processor that some external event has occurred and may require attention

When process interrupt, stop current process and enter kernel at designated interrupt handler

Timer Interrupts, IO Interrupts, Interprocessor Interrupts

### Safe Control Transfer: Kernel->User

#### New Process Creation

Kernel instantiates datastructures, sets registers, switches to user mode

#### Resume after an exception/interrupt/syscall Resume execution by restoring PC, registers, and unsetting mode

#### Switching to a different process Save old process state. Load new process state (restore PC, registers). Unset mode.

- 61C Review: The Stack
- How to switch from user mode to kernel mode and back? – For interrupts,
	- For exceptions,
	- For syscalls

## Goal 2: The Stack is Back (Review)

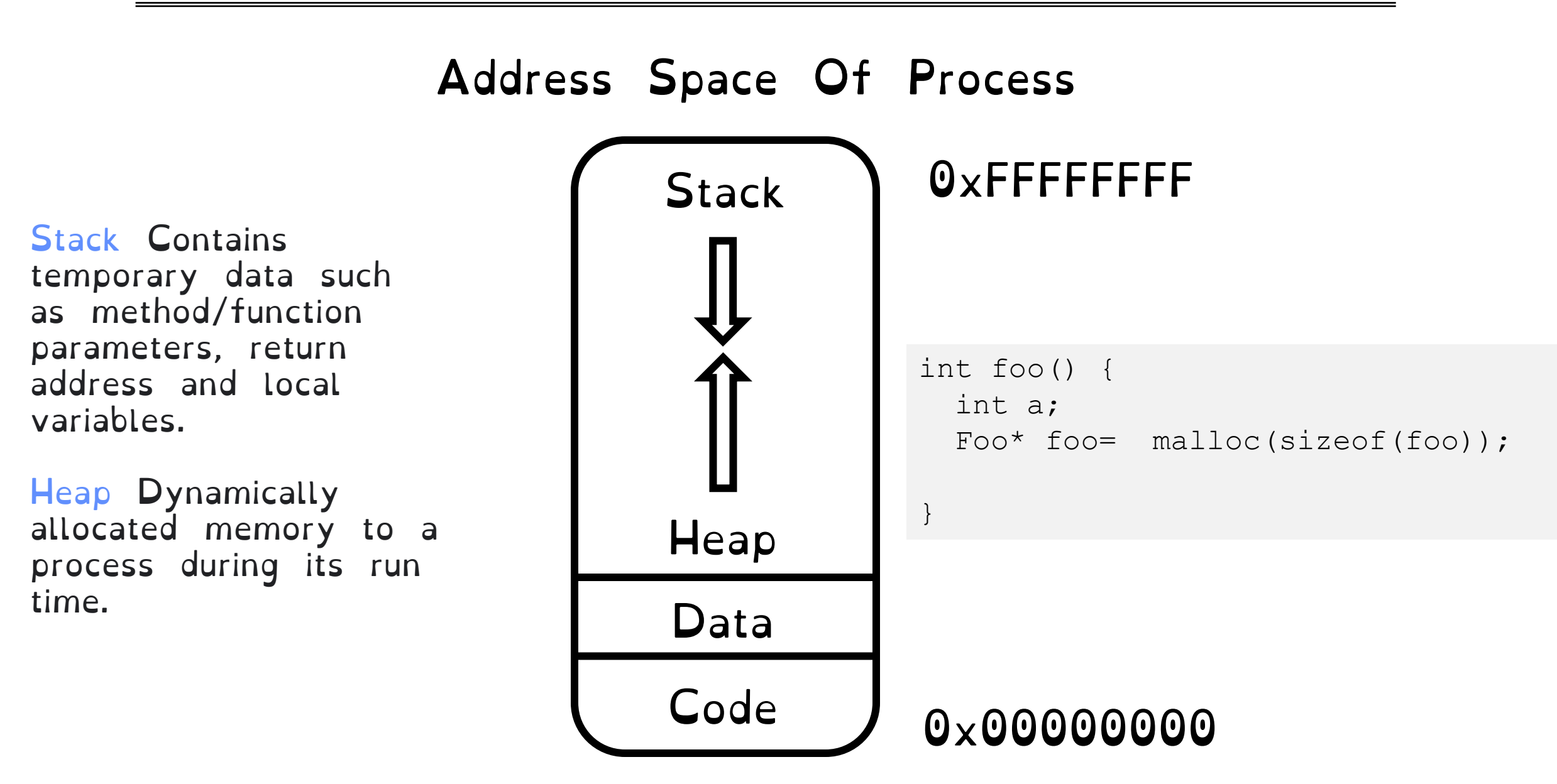

# Stack Terminology (Review)

#### Stack Frame

All the information on the stack pertaining to a function call

#### Frame Pointer (%ebp) Contain base address of function's frame.

#### Stack Pointer (%esp) Points to the next item on the stack.

Instruction Pointer (%eip) Indicates the current address of the program being executed

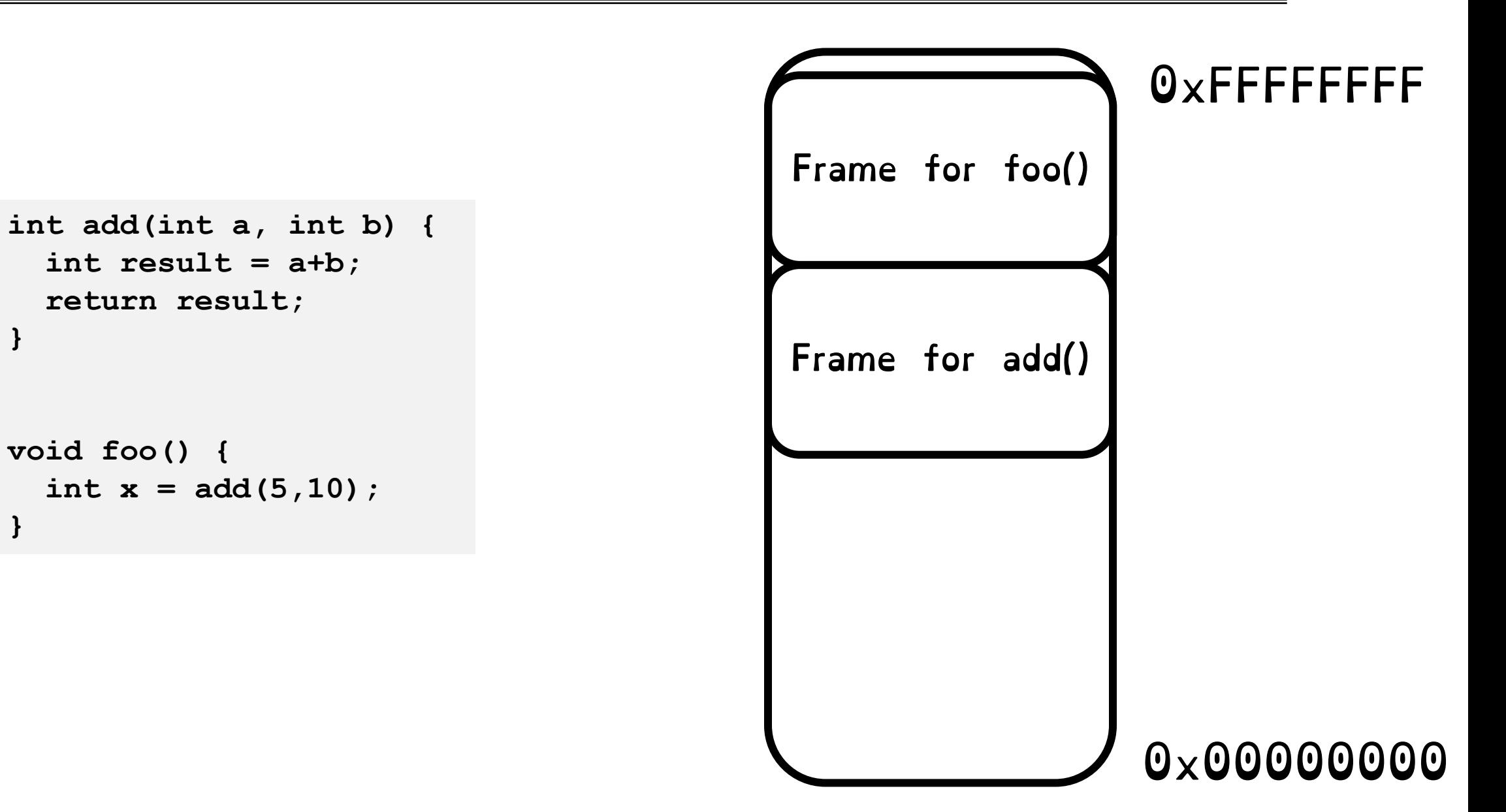

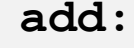

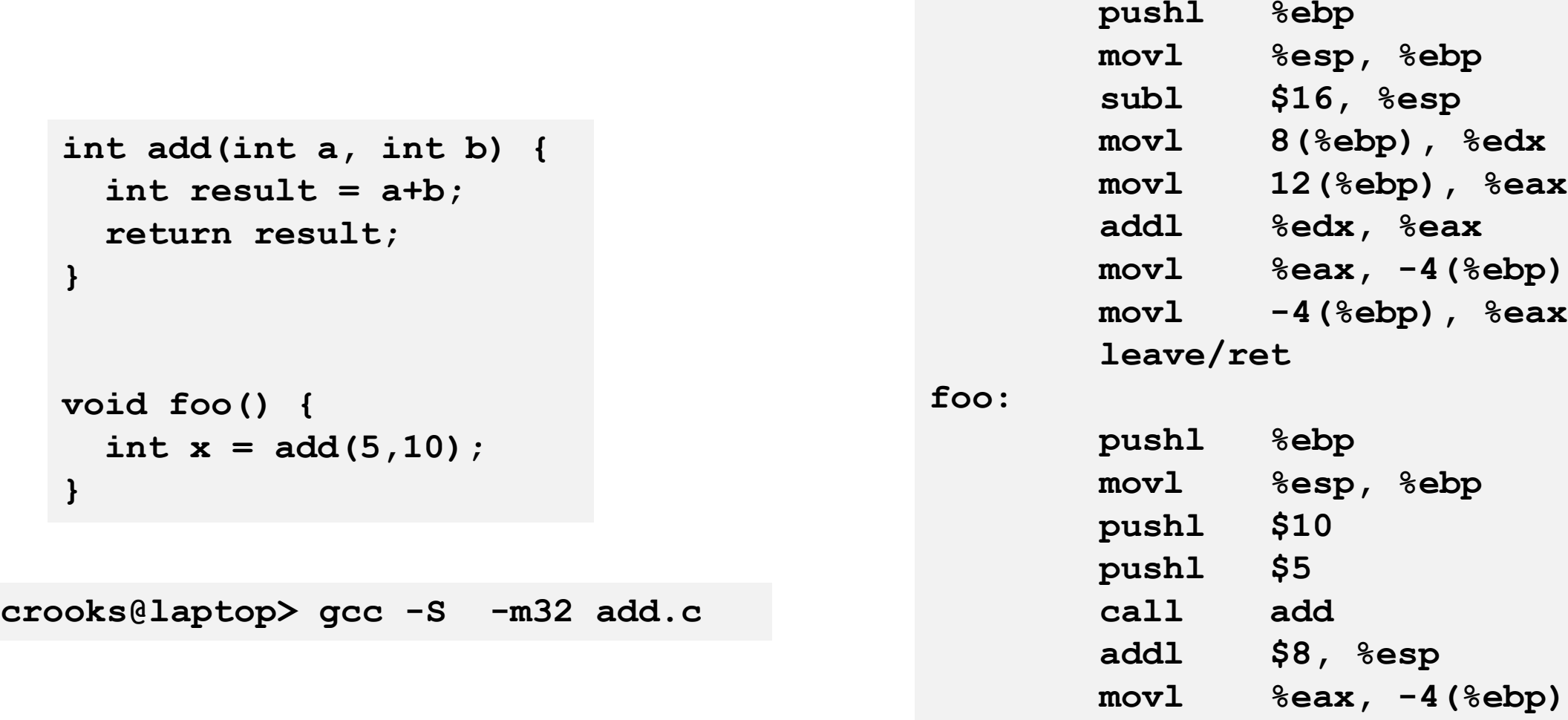

 **leave/ret**

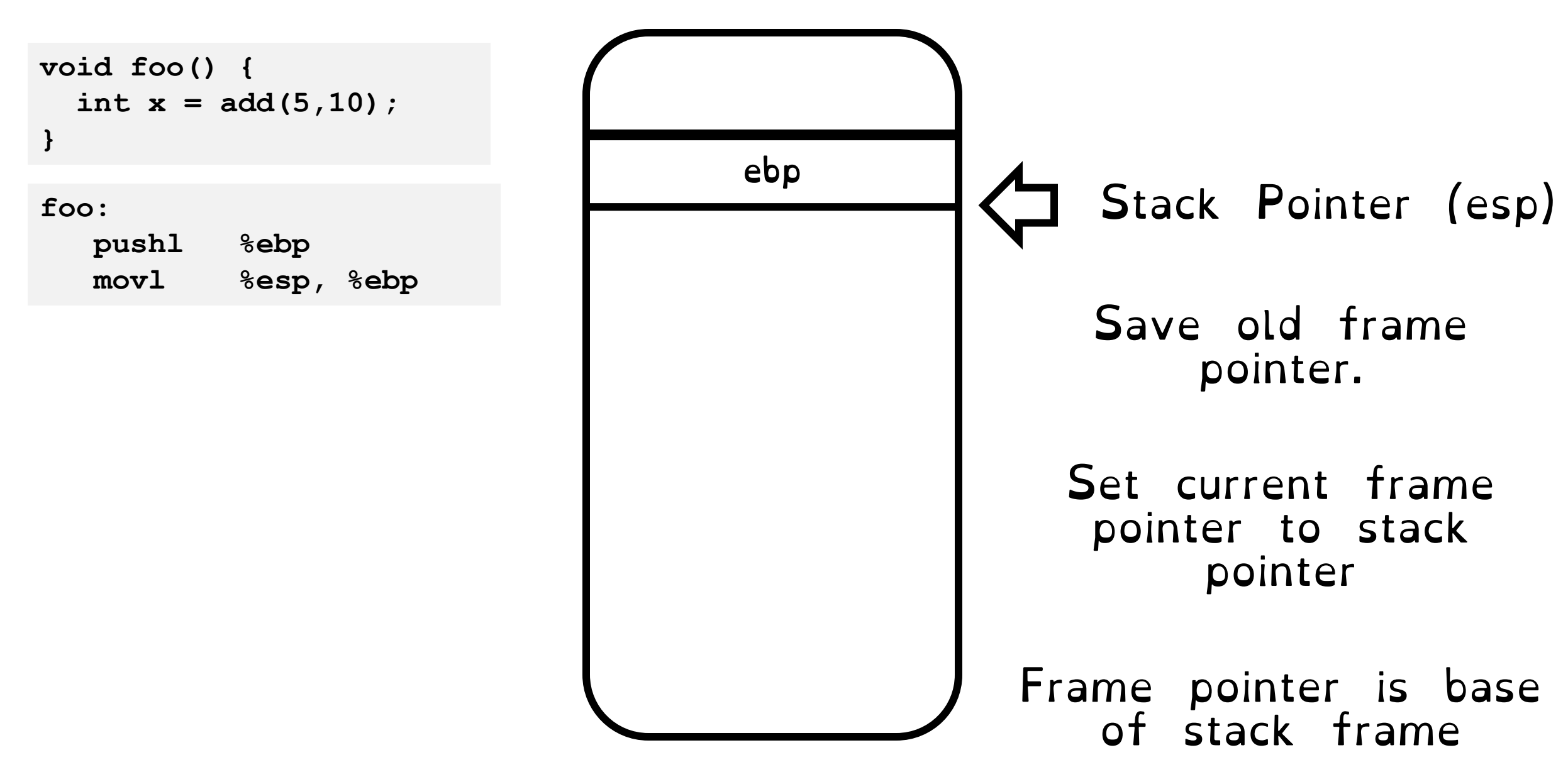

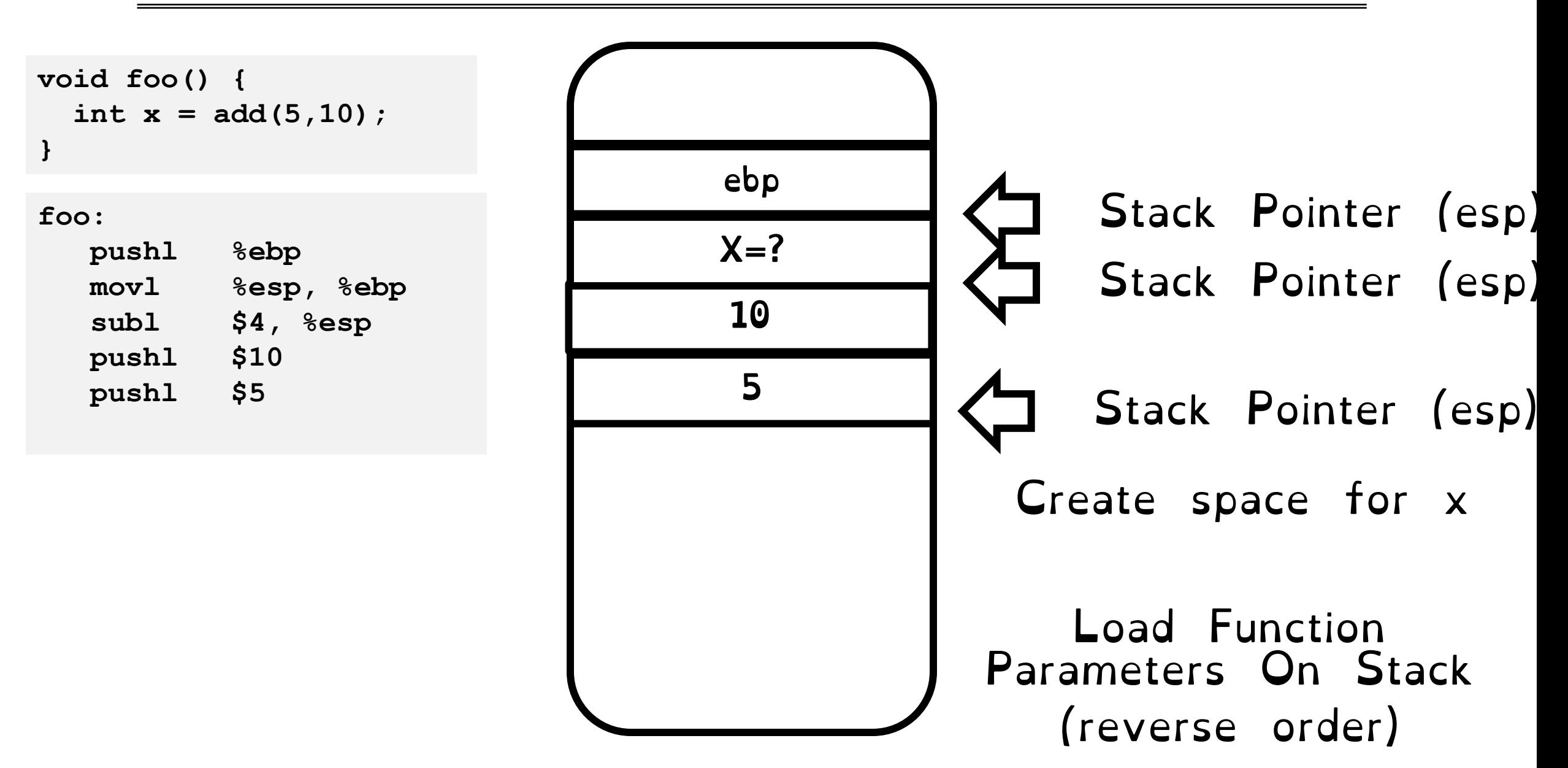

**void foo() { int x = add(5,10); }**

**foo:**

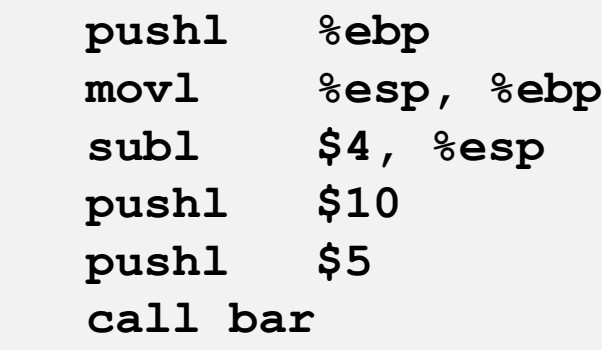

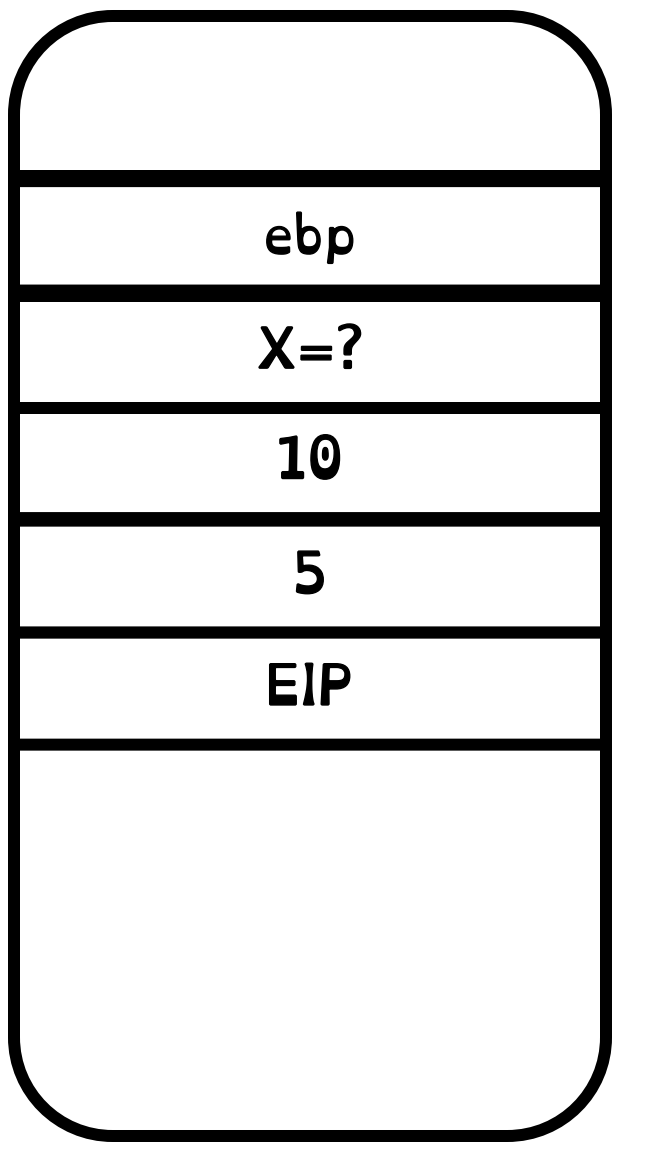

#### Call instruction pushes EIP to stack and jumps to bar location

#### The Call Stack (Review) **int add(int a, int b) { int result = a+b; return result; }** ebp Stack Pointer (esp) 5 EIP  $X = ?$ 10 1) Save frame pointer and set to stack pointer **add: pushl %ebp movl %esp, %ebp subl \$16, %esp** ebp

Crooks CS162 © UCB Fall 2023 3.28

Stack Pointer (esp)

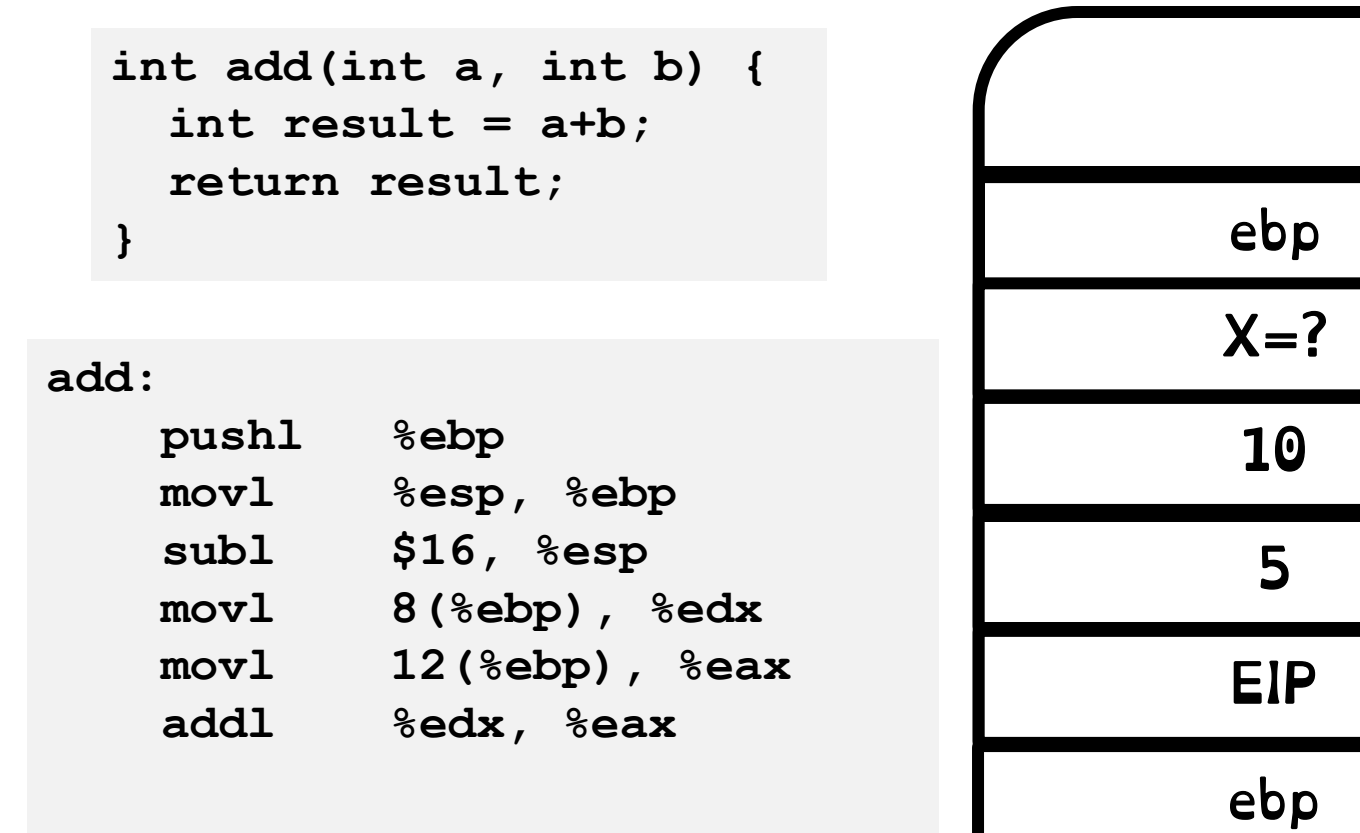

8(%ebp) 12 (%ebp)

Stack Pointer (esp)

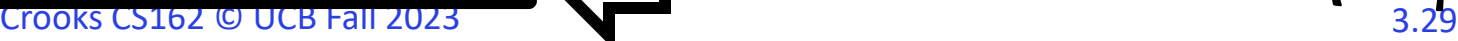

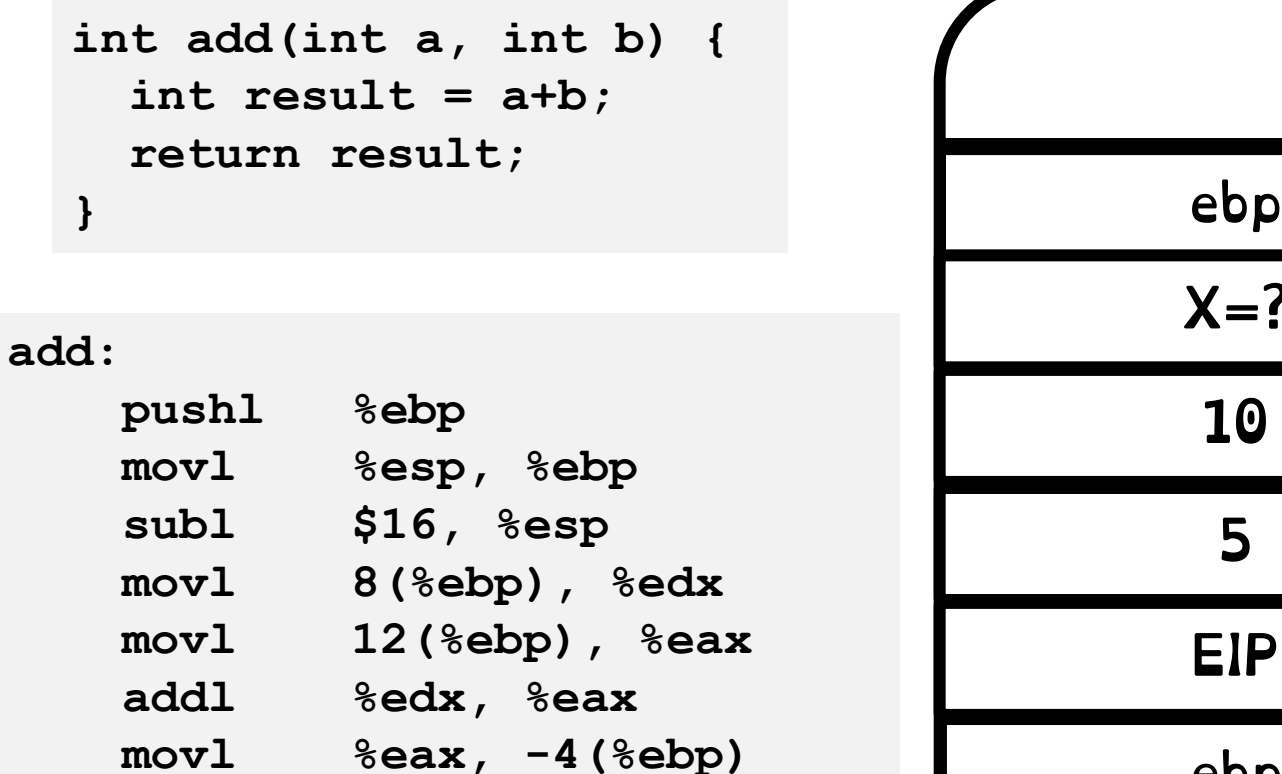

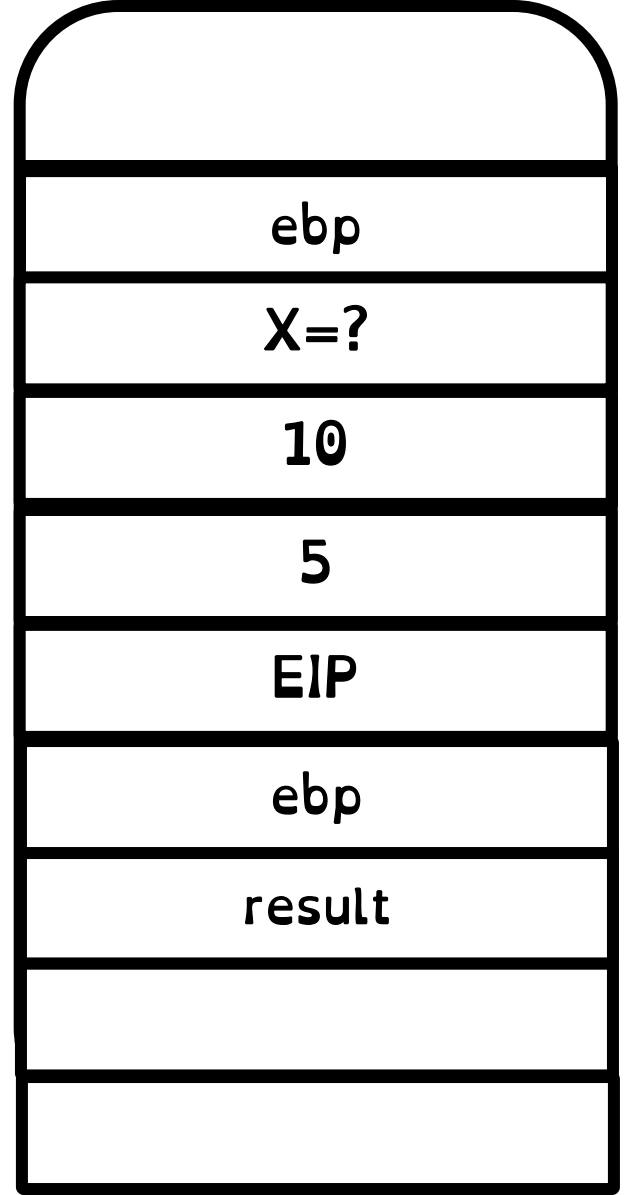

#### Local Variables are stored in the stack frame

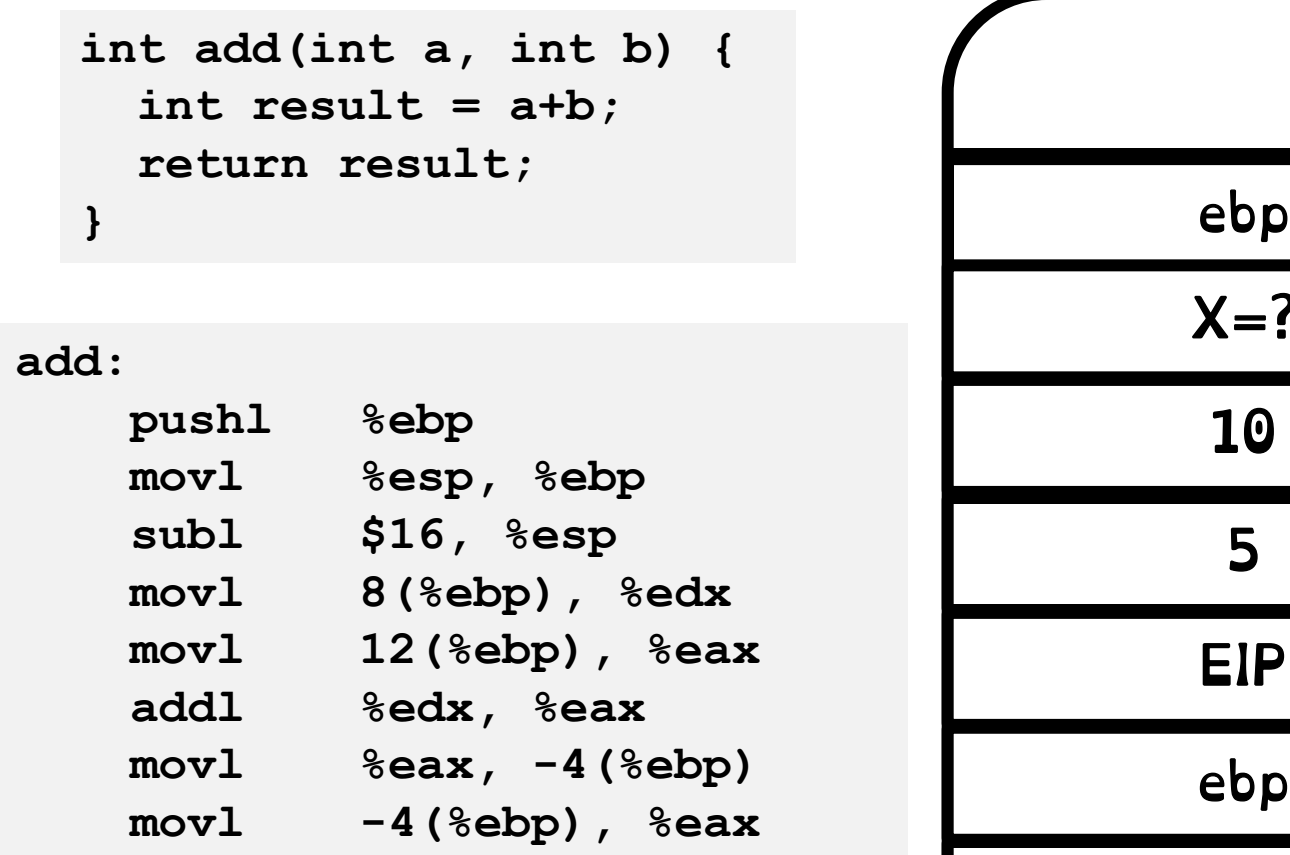

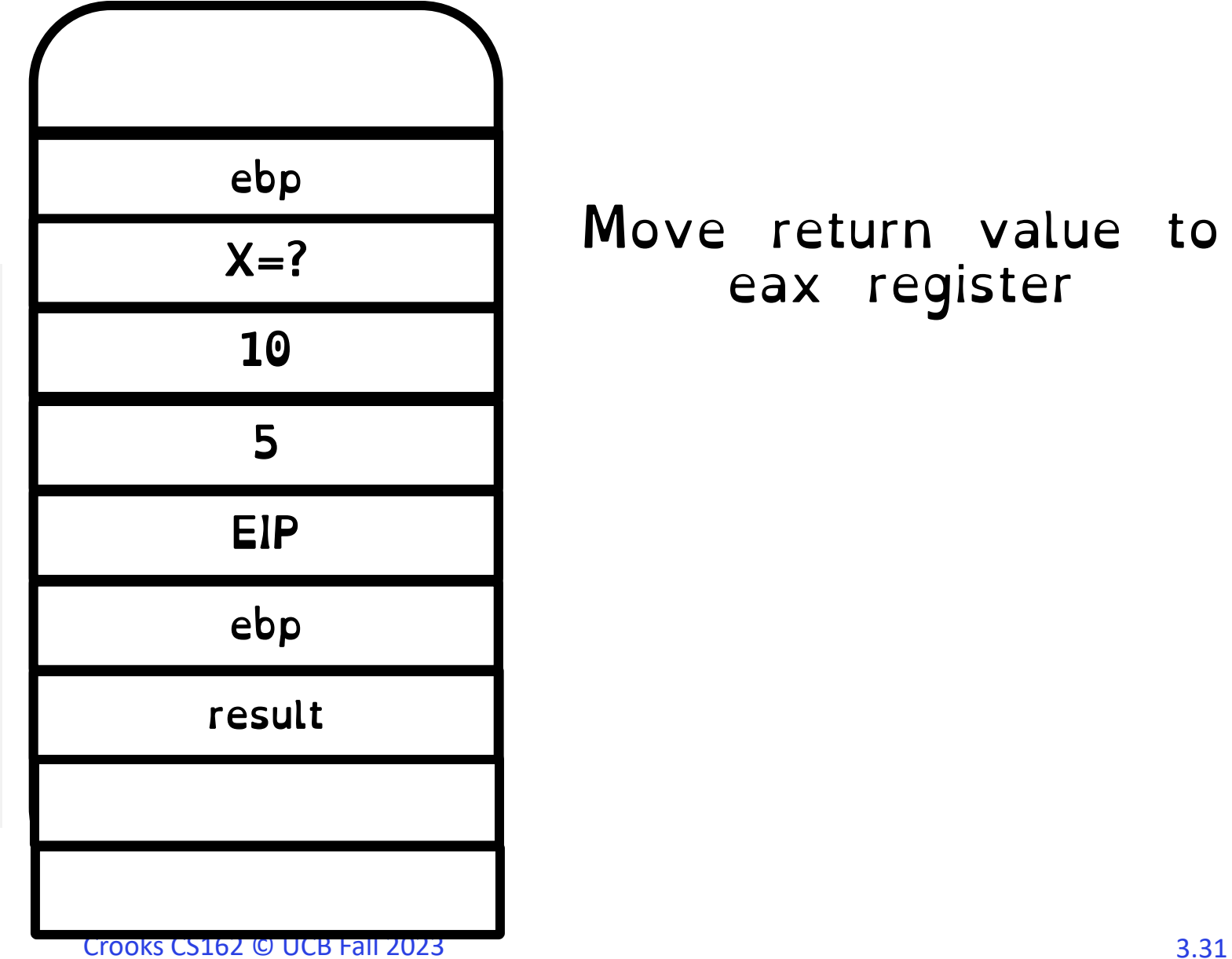

#### Move return value to eax register

```
int add(int a, int b) {
    int result = a+b;
    return result;
  } ebp
add:
    pushl %ebp
    movl %esp, %ebp
    subl $16, %esp
    movl 8(%ebp), %edx
    movl 12(%ebp), %eax
    addl %edx, %eax
    movl %eax, -4(%ebp)
    movl -4(%ebp), %eax
```
 **leave** 

 **ret**

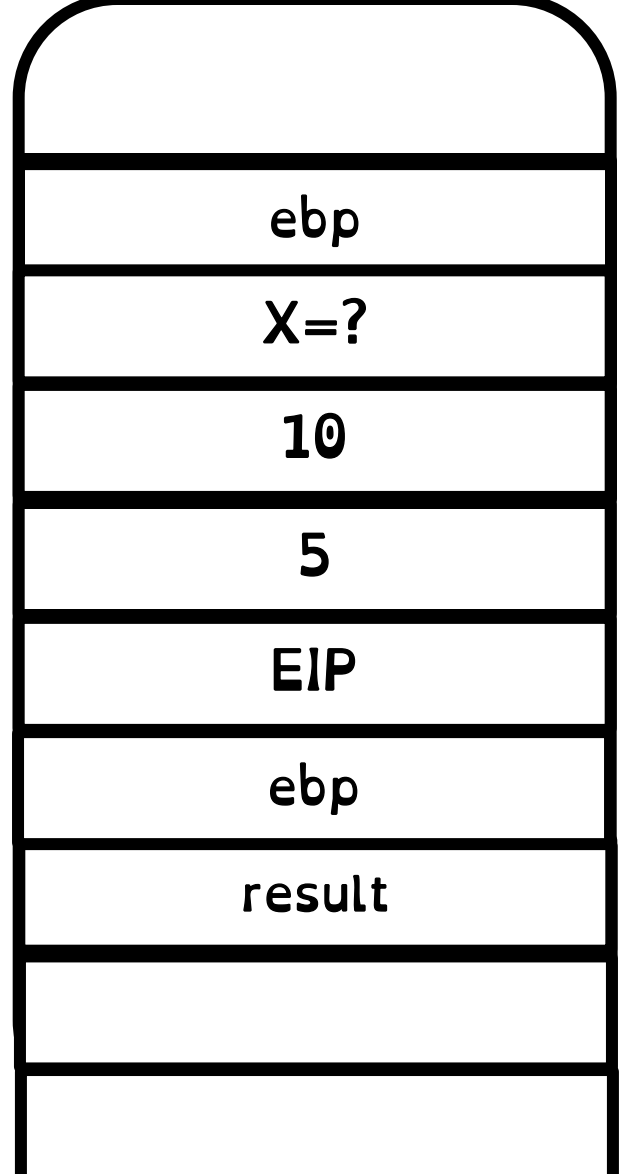

Leave instruction restores caller's frame (pops local variables and ebd)

Return instruction pops EIP and restores control to EIP

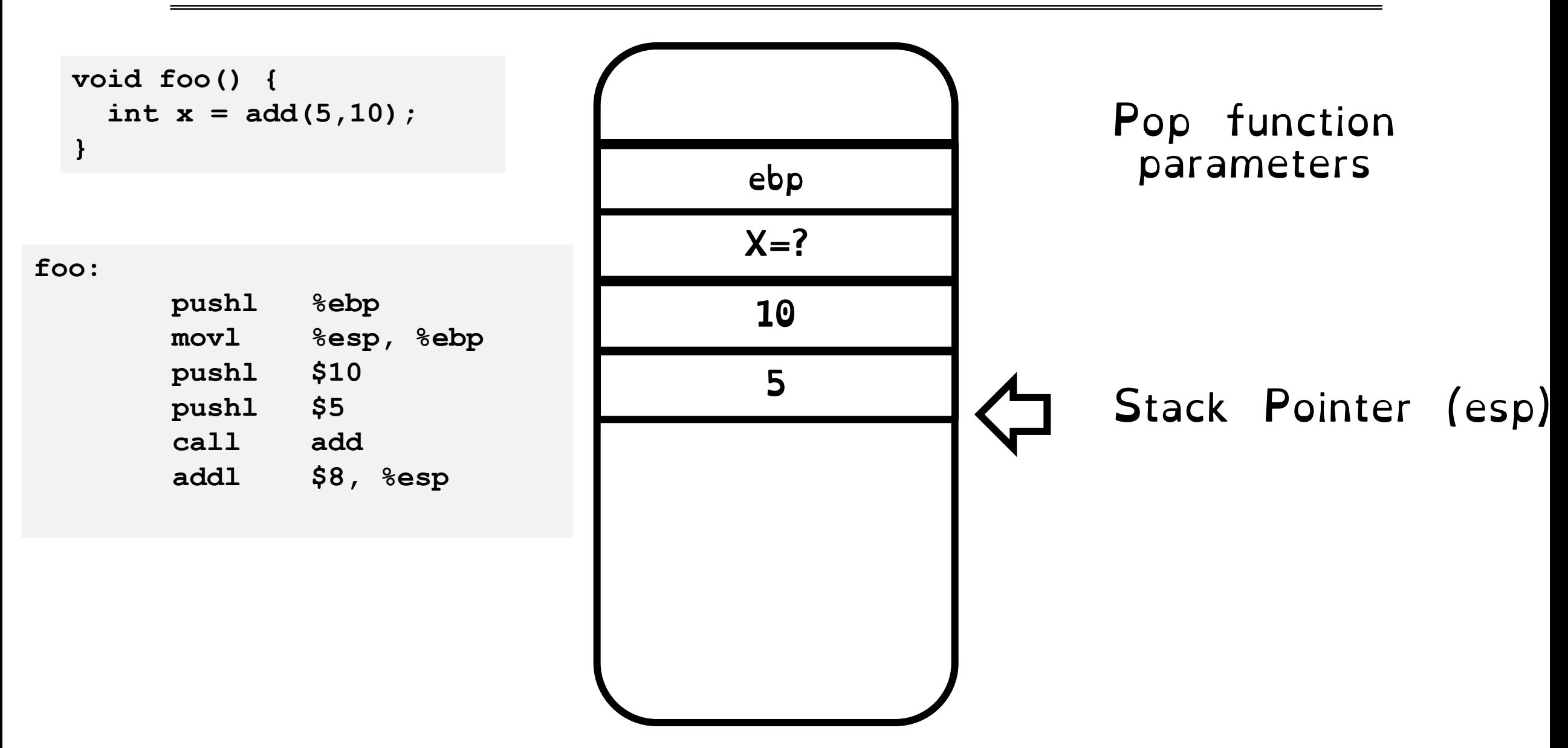

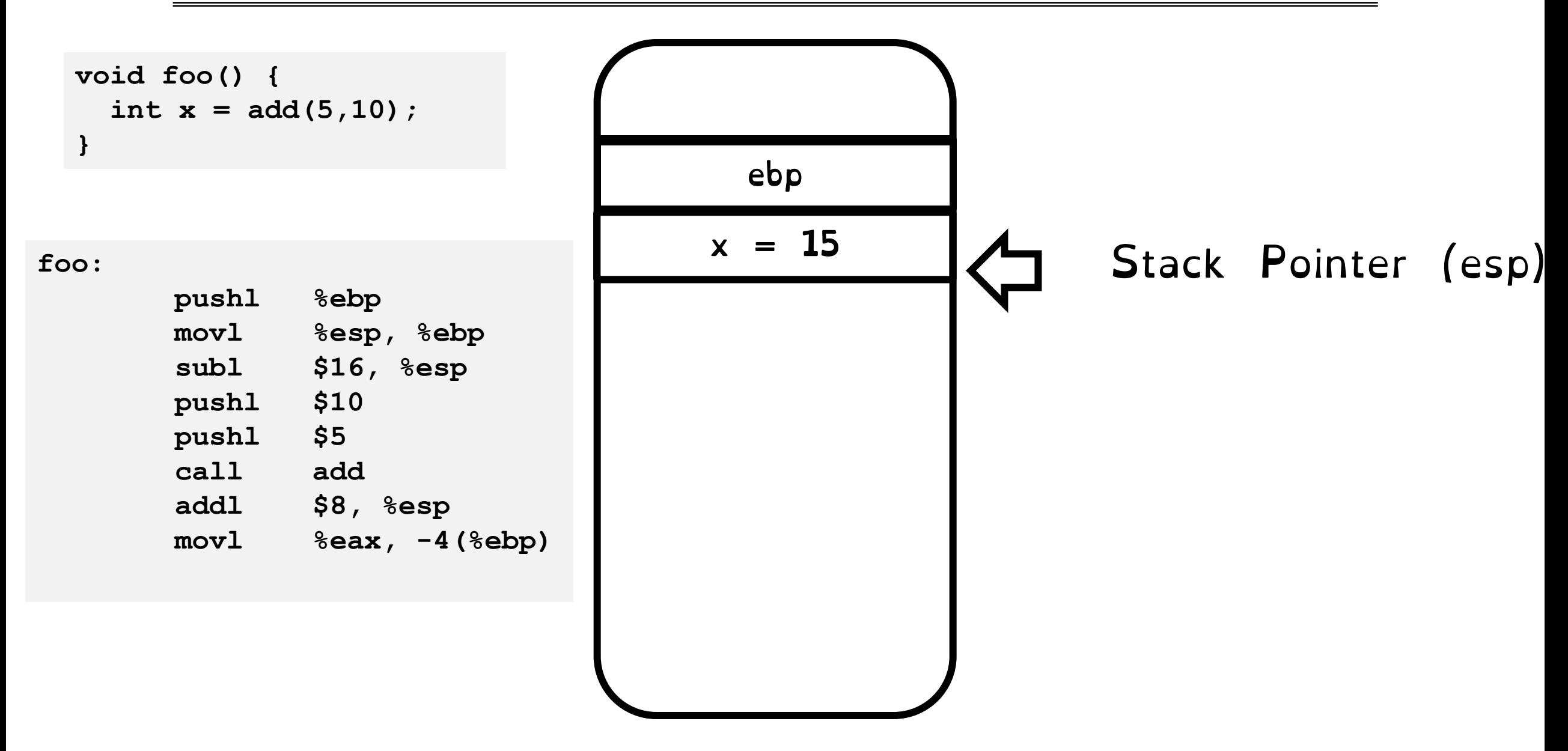

#### The state of a program's execution is succinctly and completely represented by CPU register state

#### EIP, ESP, EBP, Eflags/PSW

#### Goal 2: User -> Kernel Mode

### Goal 3: User -> Kernel Mode

Key Requirement: Malicious user program (or IO device) cannot corrupt the kernel.

Interrupts, exceptions or system calls handled similarly => fewer code paths, fewer bugs.

1) Limited Entry Cannot jump to arbitrary code in kernel

2) Atomic Switch Switch from process stack to kernel stack

3) Transparent **Execution** Restore prior state to continue

program

# Interrupt Handling Roadmap

#### 1) Processor detects interrupt

2) Suspend user program and switch to kernel stack

3) Identify interrupt type and invoke appropriate interrupt handler

4) Restore user program

### Don't (Hardware) Interrupt Me

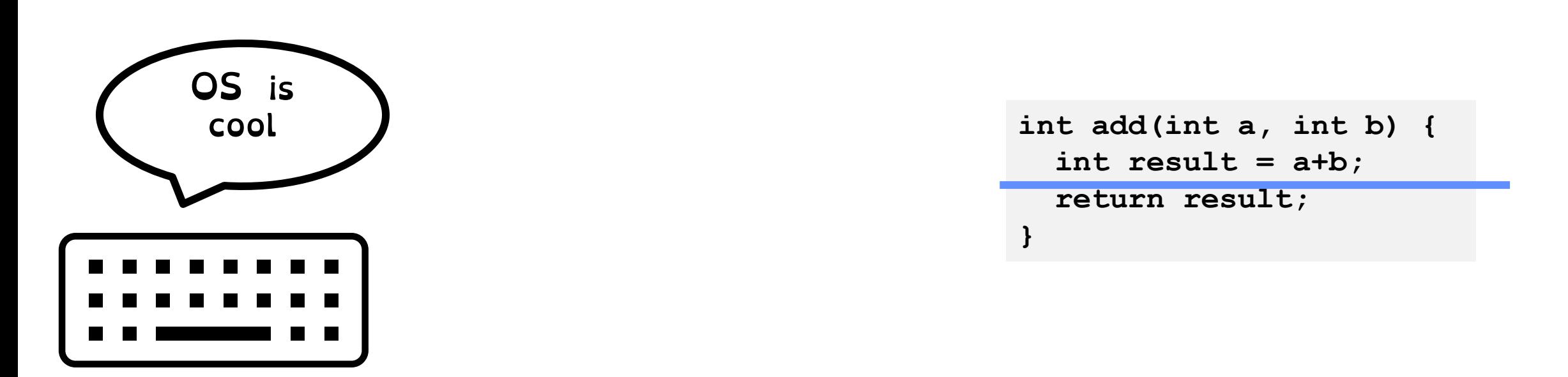

#### What happens when I type "US is cool" on my keyboard while the Add program is running?

# 1) Interrupt Detection (Hardware)

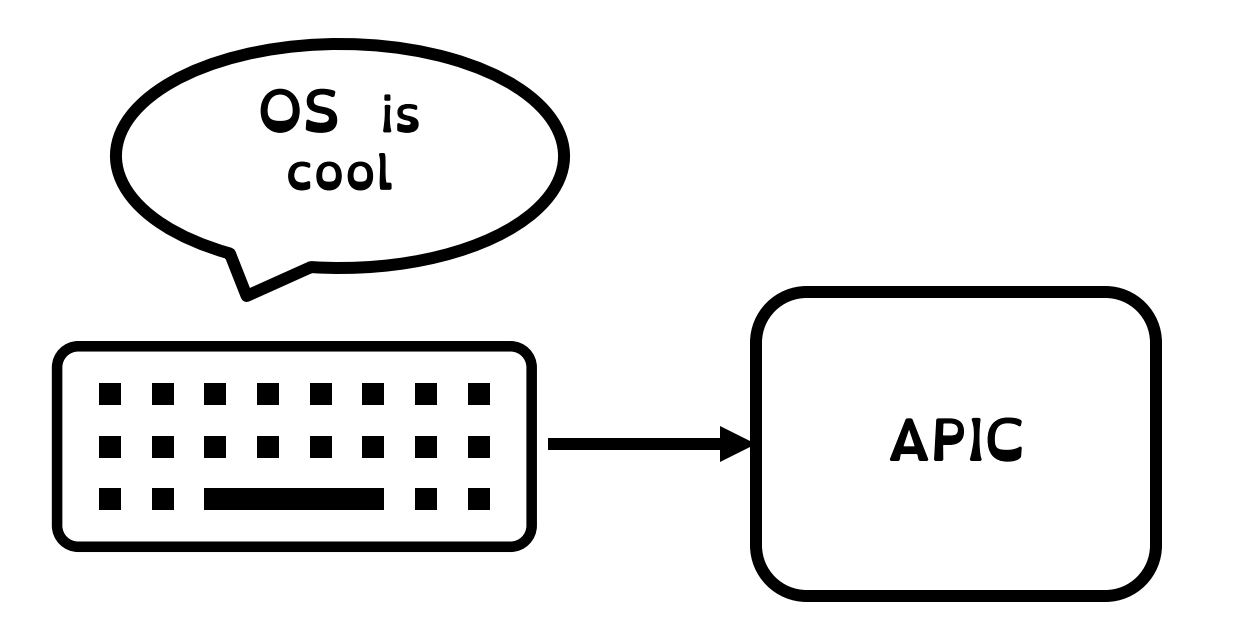

#### Device sends electric signal over interrupt request line (IRQ) to interrupt controller

# 1) Interrupt Detection (Hardware)

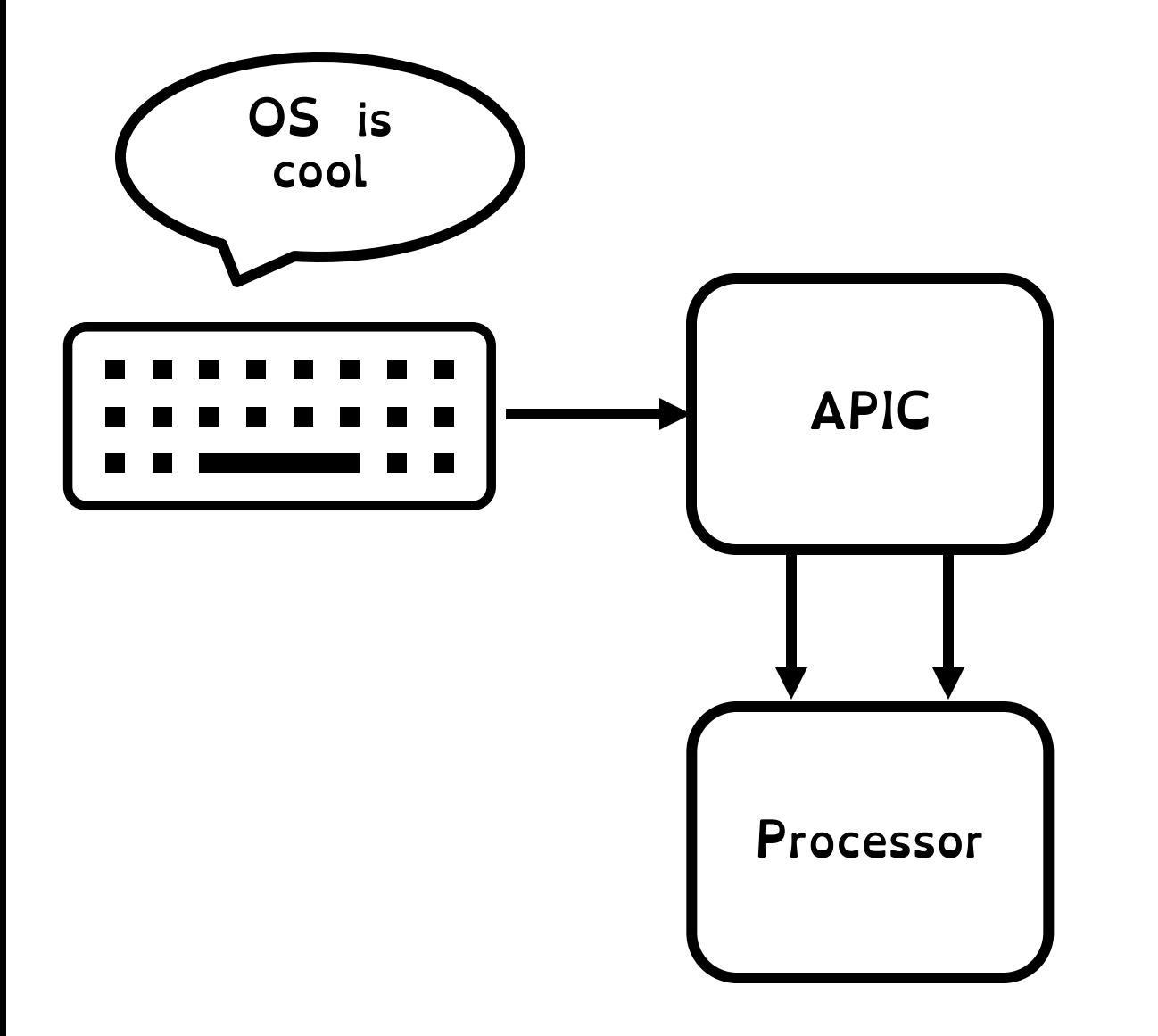

APIC converts IRQ to a vector number and sends signal to processor

#### Processor detects interrupt

# IRQs

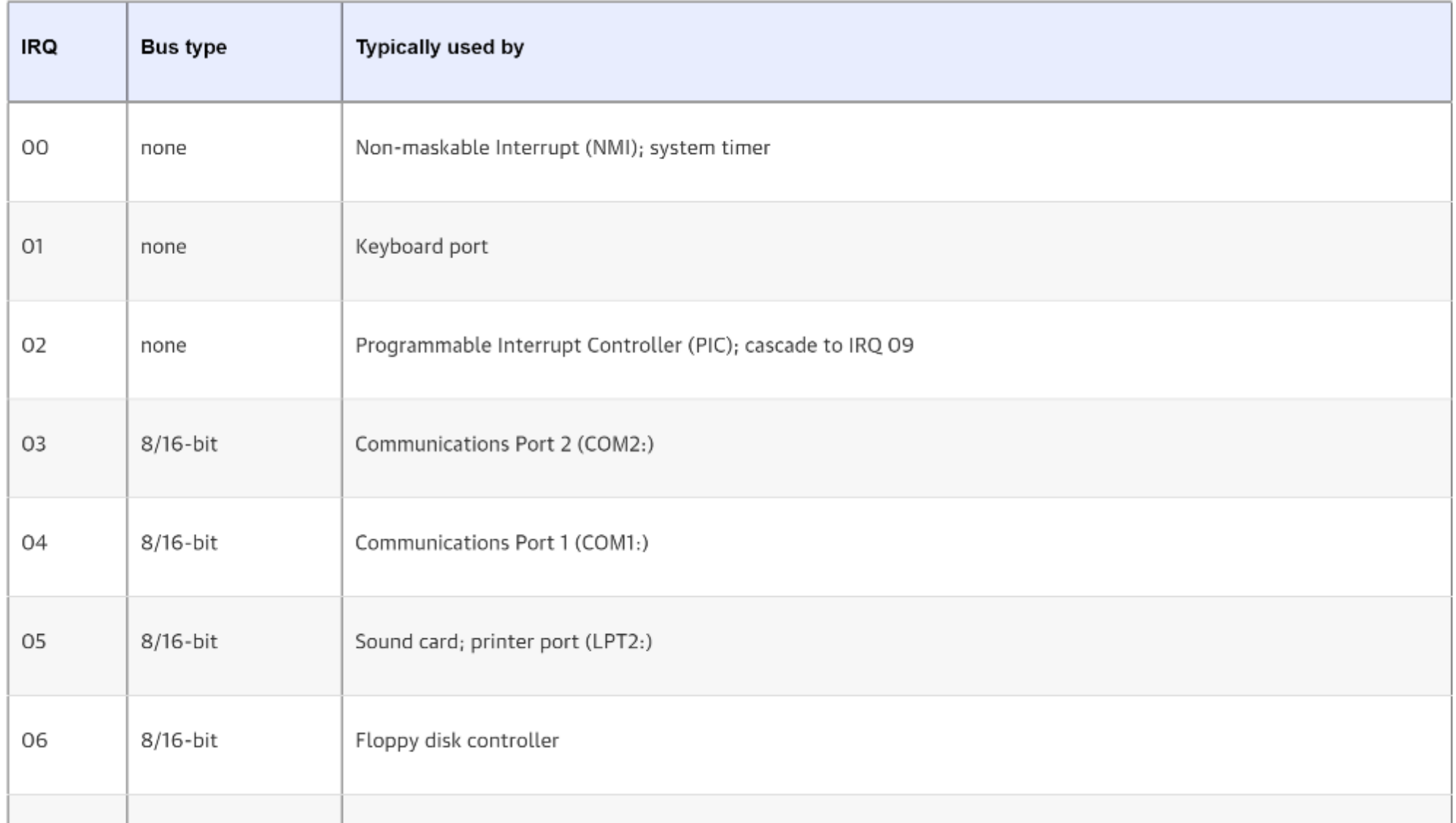

# 2) Save Recovery State (Hardware)

Save register values (recovery state) for process recovery

```
int add(int a, int b) {
   int result = a+b;
   return result;
}
```
Which registers need to be saved by hardware to restore program?

Stack Pointer (esp)

Program Counter (eip)

Execution Flags / Program Status Word (Eflags)

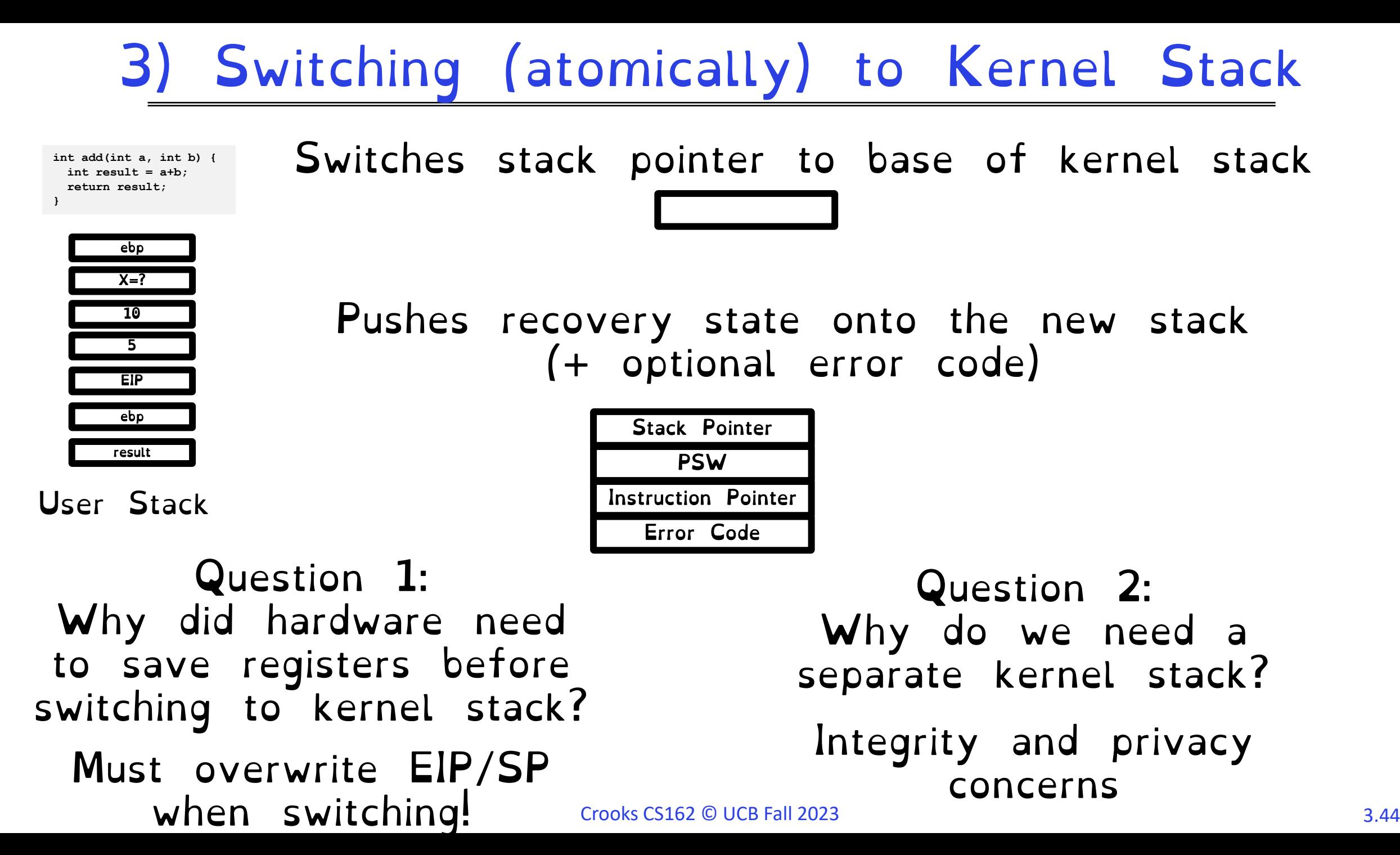

### A Tale of Two Stacks

**enum procstate { UNUSED, EMBRYO, SLEEPING, RUNNABLE, RUNNING, ZOMBIE };**

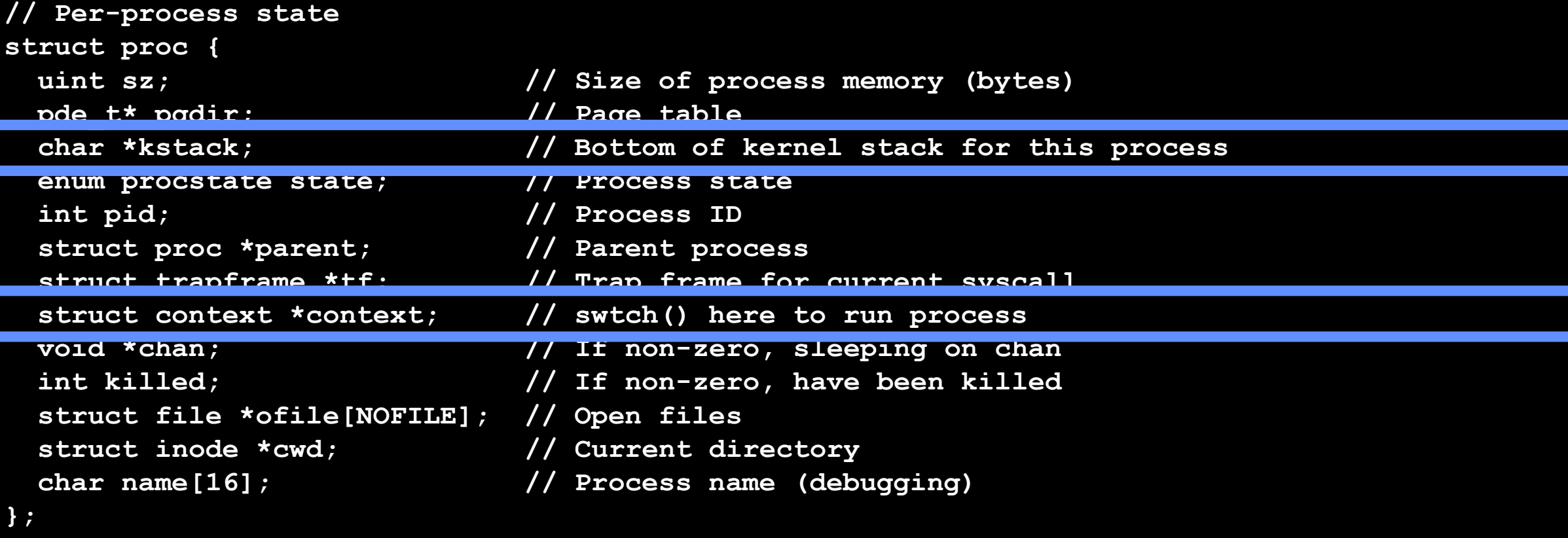

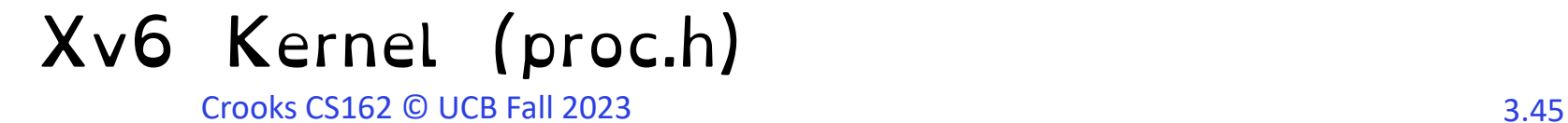

4) Invoke Interrupt Handler (Hardware)

Interrupt vector is an index into Interrupt Vector Table (or interrupt descriptor table).

Index contains appropriate Interrupt Handler Routine

 $Control$  Unit sets  $EIP$  to handler  $S$  stack Pointer

Handler saves all remaining user From Code registers into stack and implements necessary logic (Transition software)

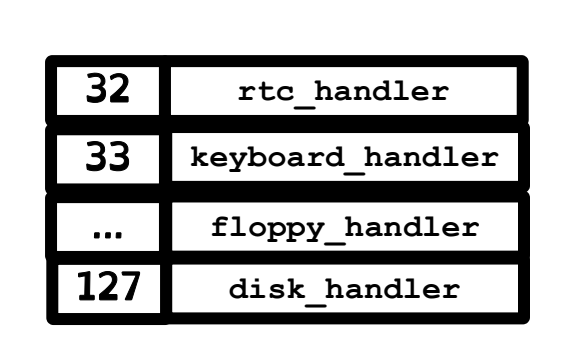

IDT Table in Linux

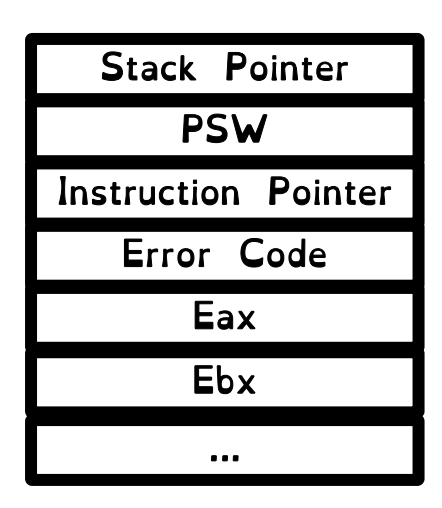

Kernel Stack

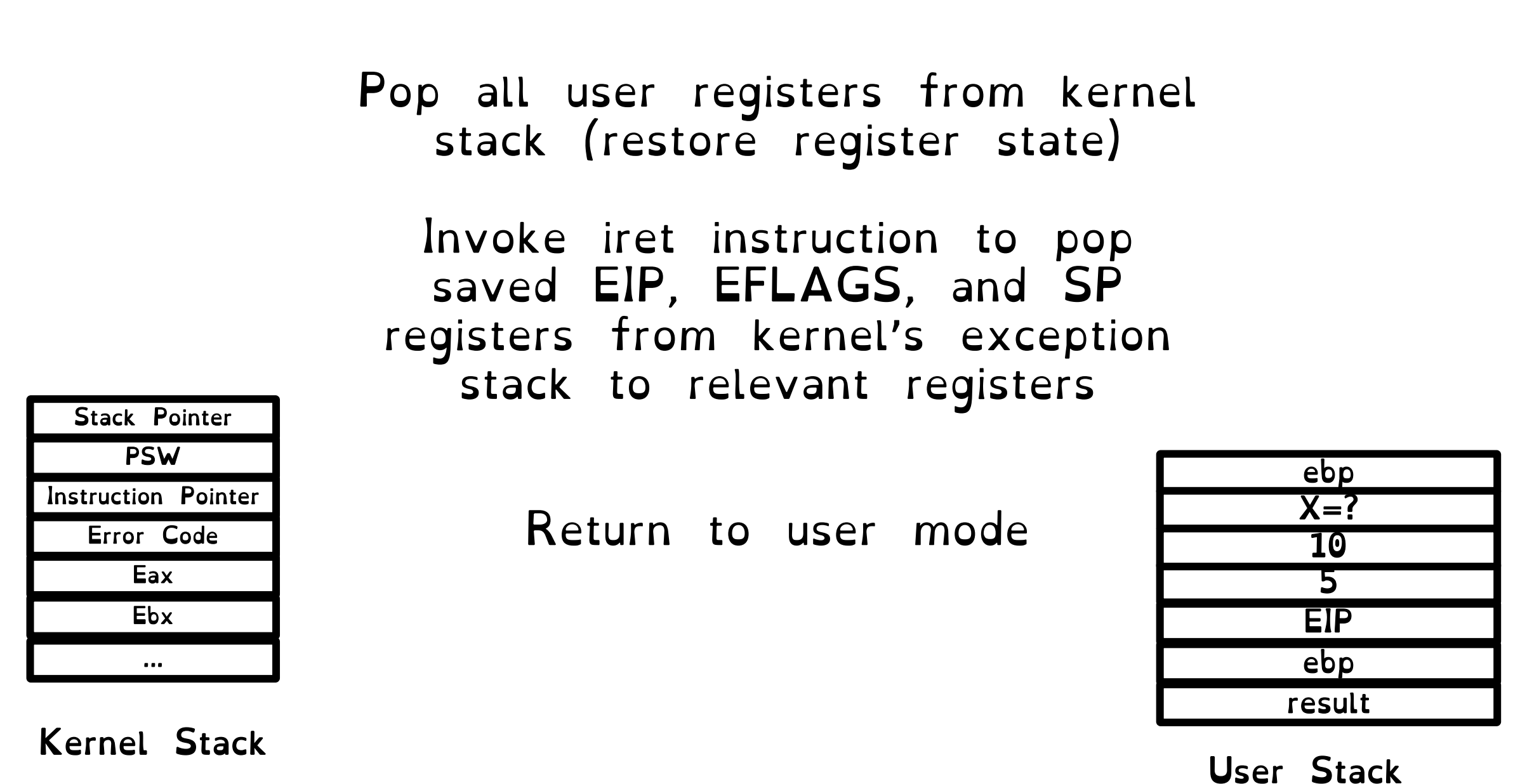

5) Return to Program

Concurrent Interrupts

What happens if an interrupt happens while processing an interrupt?

Hardware provides instruction to temporarily defer delivery of interrupt (disable interrupt), and re-enable them when safe (enable interrupt)

Interrupts are disabled when an interrupt handler is running

Periods during which interrupts are disabled should be very short!

# Interrupt Summary

- 1) Device sends signal to APIC
	- 2) Processor detects interrupt
- 3) Save Recovery State and switch to Kernel Stack
	- 4) Jump to interrupt handler table at appropriate vector. Invoke interrupt handler
		- 5) Restore user program

What about syscalls?

System calls are user functions that request services from the OS. Described as function call, with a name, parameters and return value.

Good news! Syscalls are handled (almost) identically to interrupts.

# What about syscalls?

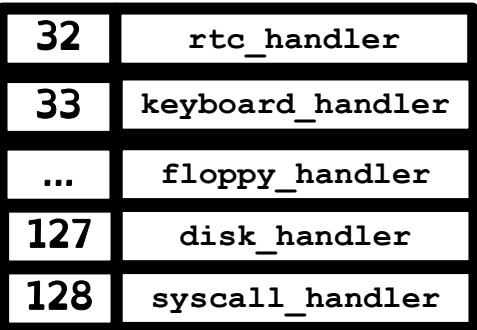

Syscalls issue a "trap" instruction  $(int 0x80)$ Generated interrupt will trigger exception vector 128!

How does handler know which syscall to execute? System Call number fed in to %eax register. System call number entry into system call dispatch table,

> What about parameters and return values? Propagated through registers.

Warning: Parameters must be carefully checked.

Crooks CS162 © UCB Fall 2023 3.51

What about syscalls?

#### Four differences:

- 1) Extra-layer of indirection (system call table)
	- 2) Leverage registers for parameters/values
- 3) When executing iret, increment EIP by one to go to next instruction
	- 4) Usually, interrupts not disabled

### What about exceptions?

#### It's the same!

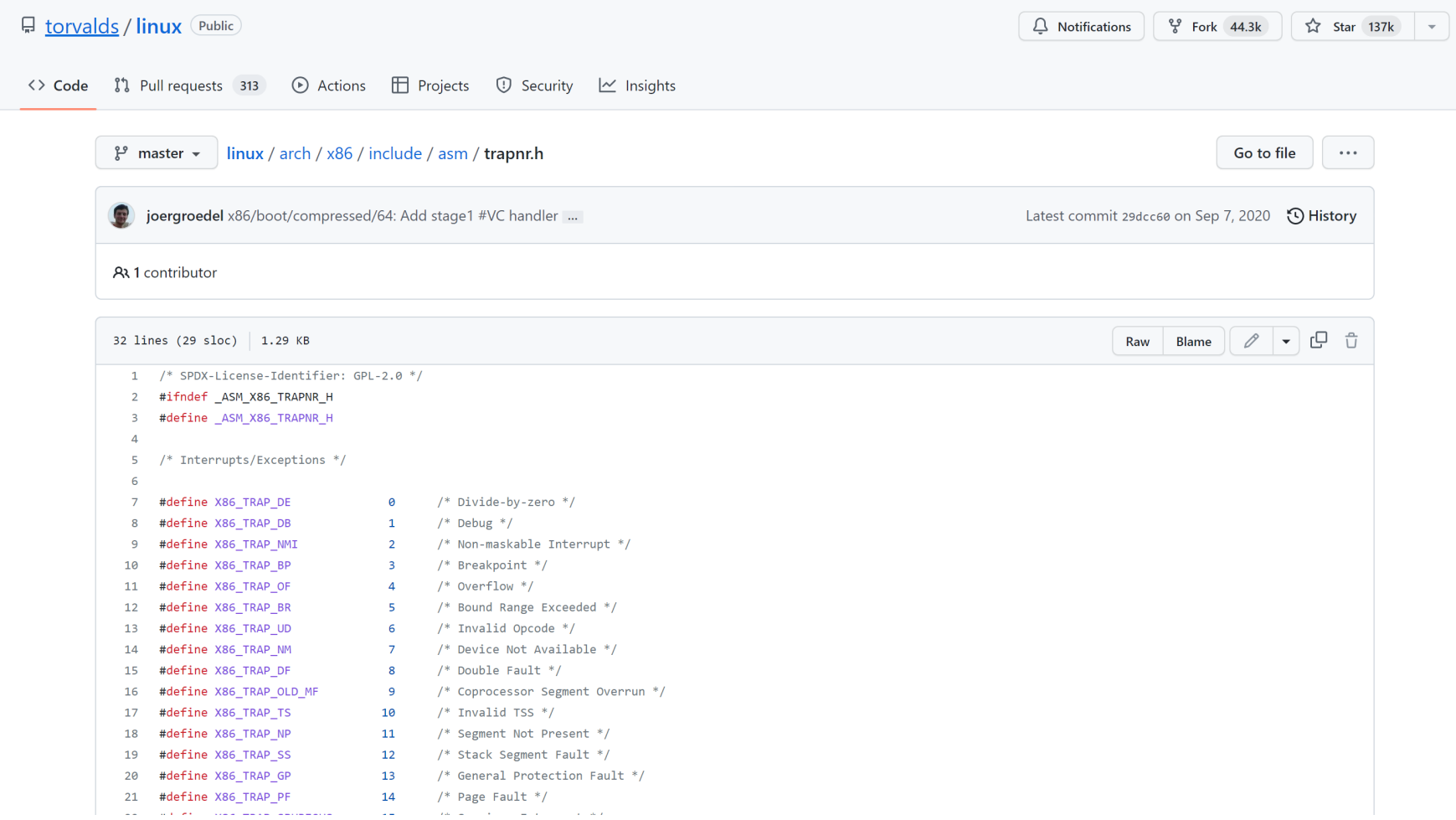

# The magic of the IVT

Browse the source code of linux/arch/x86/include/asm/irq\_vectors.h

#### Single, well-defined entry point in the kernel helps with security

```
1 /* SPDX-License-Identifier: GPL-2.0 */
 2 #ifndef _ASM_X86_IRQ_VECTORS_H
 3 #define ASM X86 IRQ VECTORS H
 4
   #include <linux/threads.h>
 5.
 6
   \frac{1}{2}* Linux IRO vector layout.
 7
 8
   * There are 256 IDT entries (per CPU - each entry is 8 bytes) which can
 9
   * be defined by Linux. They are used as a jump table by the CPU when a
10
    * given vector is triggered - by a CPU-external, CPU-internal or
11
    * software-triggered event.
1213
14
    * Linux sets the kernel code address each entry jumps to early during
    * bootup, and never changes them. This is the general layout of the
15
16
    * IDT entries:
17
    * Vectors 0 ... 31 : system traps and exceptions - hardcoded events
18
   * Vectors 32 ... 127 : device interrupts
19
20
   * Vector 128
                          : legacy int80 syscall interface
   * Vectors 129 ... INVALIDATE TLB VECTOR_START-1 except 204 : device interrupts
21
    * Vectors INVALIDATE TLB VECTOR START ... 255 : special interrupts
22
23
   * 64-bit x86 has per CPU IDT tables, 32-bit has one shared IDT table.
24
25
   * This file enumerates the exact layout of them:
26
27*/
28
```
Tension between performance and simplicity

Accessing IDT can be slow if not in cache. Syscalls very common, can we make them cheaper?

Allocate a special register (machine specific register) to directly store address of system call dispatch table

Store register call in the rax register

But backwards compatibility …

Goals for today

- (Continued) Hardware support for dual mode
- 61C Review: The Stack

Privileged Instructions, Memory Isolation, Timer Interrupts, Safe Context Switching.

Stack Pointer, Frame Pointer, Program Counter

• How to switch from user mode to kernel mode and back?

Switch to specified location in kernel & atomic.

Interrupts, Syscalls, Exceptions handled identically. Use of the interrupt vector table